# Cheatography

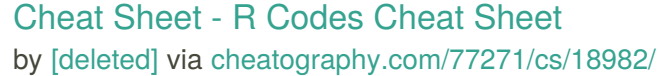

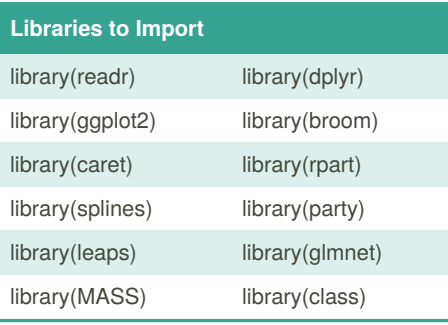

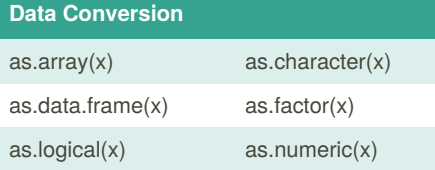

# **K-Fold**

**folds**  $\left\langle \cdot \right\rangle$  **crossv\_kfold(data, k = 5)** [k is the number of folds]

#### **Regularization - Ridge & Lasso**

lambdas\_to\_try <- 10<sub>Seq(-3, 5, length.out =</sub>  $100)^<$ 

**ridge\_cv <- cv.glmnet(X, y, alpha = 0, lambda = lambdas\_to\_try,standardize = TRUE, nfolds = 10)** [Setting alpha =  $0$ implements ridge regression]

**lasso <- glmnet(data\_x, data\_y, alpha = 1.0)**

## **Random Forest**

**randomForest(formula, data)** [formula is a formula describing the predictor and response variables. data is the name of the data set used]

#### **Basic Codes**

**read\_csv("path/nhanes.csv")**[Read nhanes.csv in the path/ folder (readr)]

**View(df)** [View tabular data frame df in a graphical viewer]

**mean, median, range** [Descriptive stats. Remember na.rm=TRUE if desired]

**filter(df, ..,)** [ Filters data frame according to condition ... (dplyr)]

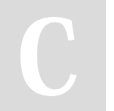

## By **[deleted]** [cheatography.com/deleted-](http://www.cheatography.com/deleted-77271/)77271/

# **Basic Codes (cont)**

**factor(x, levels=c("wt", "mutant"))** [Create factor specifying level order]

**relevel(x, ref="wildtype")** [Re-level a factor variable]

**t.test(y~grp, data=df)**[T-test mean y across grp in data df]

**lmfit <- lm(y~x1+x2, data=df)** [Fit linear model y against two x's]

**anova(lmfit)** [Print ANOVA table on object returned from lm()]

**summary(lmfit)**[Get summary information about a model fit with lm()]

**TukeyHSD(aov(lmfit))** [ANOVA Post-hoc pairwise contrasts]

**wilcox.test(y~grp, data=df)** [Wilcoxon rank sum / Mann-Whitney U test]

**xt <- xtabs(~x1+x2, data=df)** [Cross-ta‐ bulate a contingency table]

**addmargins(xt)** [Adds summary margin to a contingency table xt]

**addmargins(xt)** [Adds summary margin to a contingency table xt]

**chisq.test(xt)** [Chi-square test on a contin‐ gency table xt]

**fisher.test(xt)** [Fisher's exact test on a contingency table xt]

**mosaicplot(xt)** [Mosaic plot for a contin‐ gency table xt]

**power.t.test(n, power, sd, delta)** [T-test power calculations]

**power.prop.test(n, power, p1, p2)** [Propo‐ rtions test power calculations]

**tidy() augment() glance()** [Model tidying functions in the broom package]

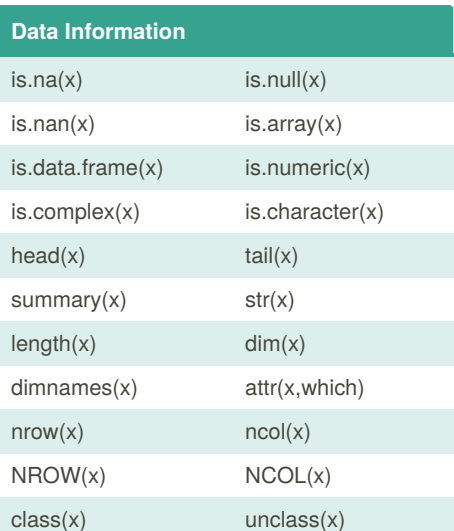

## **Data Splitting**

**createDataPartition(y,p=0.8)** [createDaIt splits a vector 'y' with 80 percent data in one part and 20 percent in other parttaPar‐  $tition(y,p=0.8)]$ 

**trainControl( summaryFunction=<Rfun‐ ction>,classProbs=<logical>)** [It is used for controlling training parameters like resampling, number of folds, iteration etc.]

**densityplot.rfe(x,data,...)** [Lattice functions for plotting resampling results of recursive feature selection]

**featureplot(x,y,plot...)**[A shortcut to produce lattice plots]

Published 28th February, 2019. Last updated 28th February, 2019. Page 1 of 1.

Sponsored by **ApolloPad.com** Everyone has a novel in them. Finish Yours! <https://apollopad.com>